## 1. Sadržaj

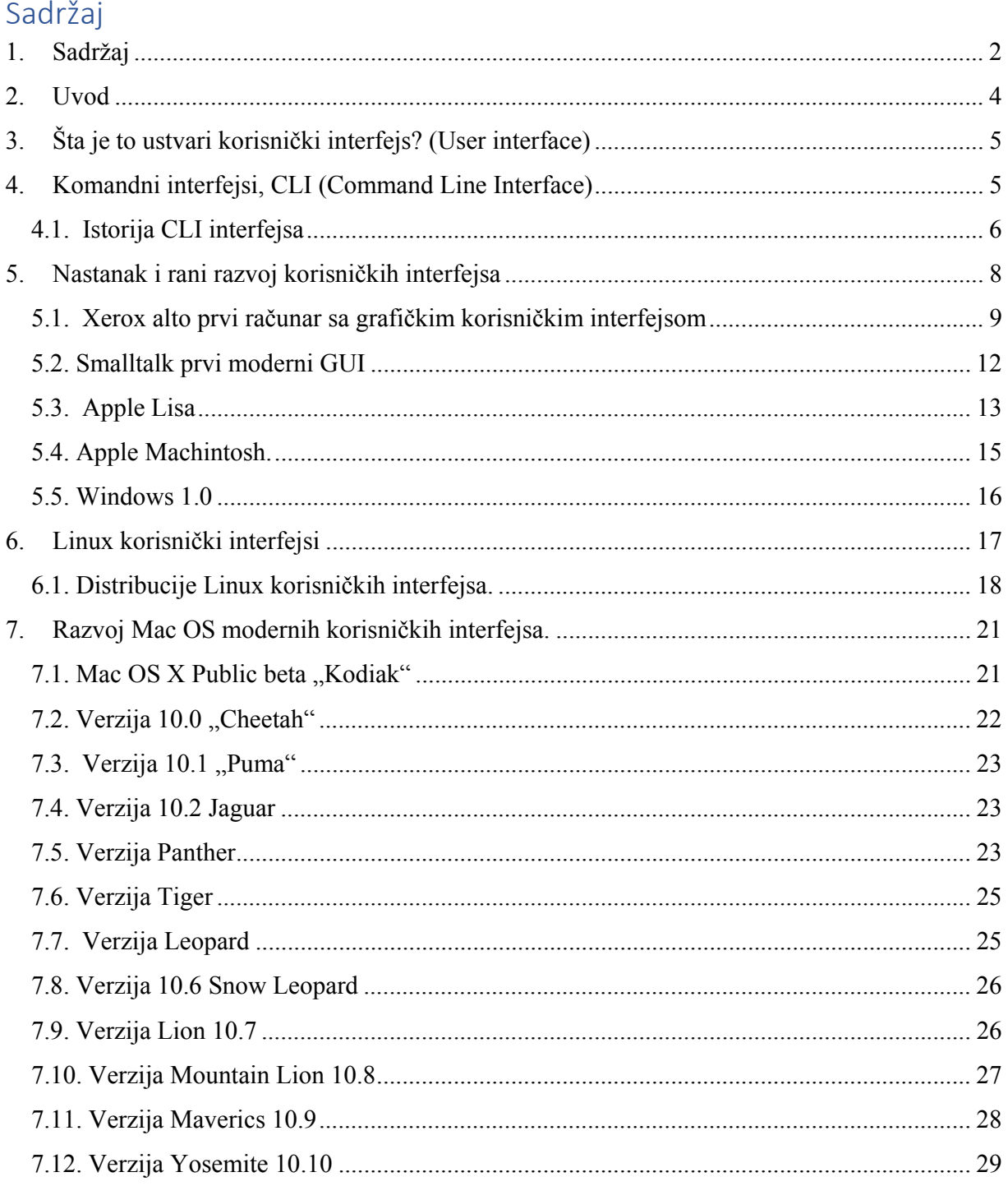

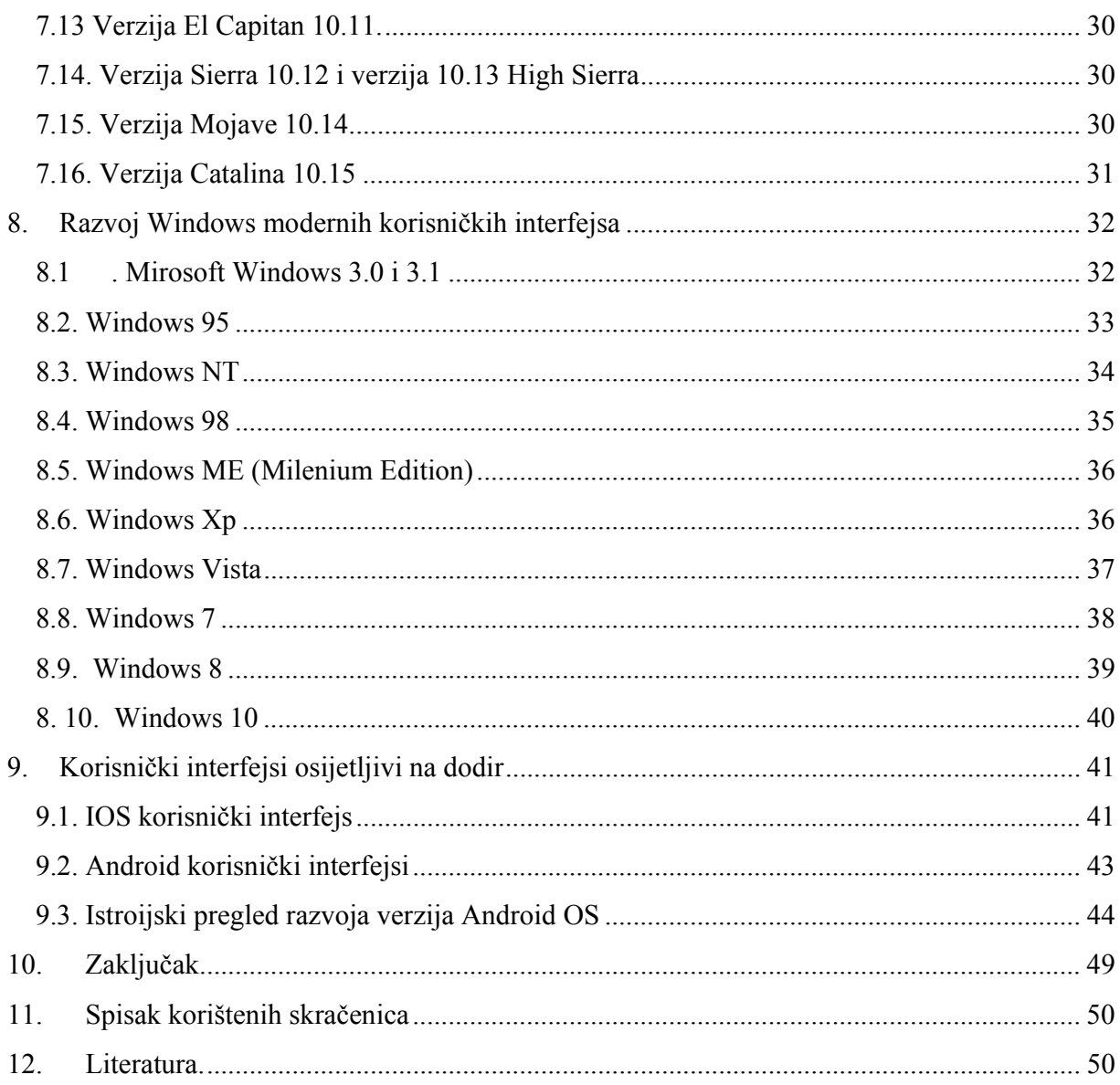